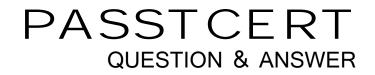

# Higher Quality Better Service!

We offer free update service for one year HTTP://WWW.PASSTCERT.COM

## Exam : NS0-157

# Title : NetApp Certified Data Administrator, Clustered Data ONTAP

## Version : DEMO

1.Which command would you use to disable an account in clustered Data ONTAP?

- A. security login lock
- B. security login policy
- C. security login domain-tunnel
- D. security login modify

#### Answer: A

#### Explanation:

Run the following command to disable the diag account for clustered Data ONTAP: security login lock diag

https://kb.netapp.com/support/index?page=content&id=1014665&pmv=print&impressions=f alse https://library.netapp.com/ecmdocs/ECMP1366832/html/security/login/lock.html

2.A customer has configured SnapDrive for Windows to assist in creating Snapshot copies of a LUN. In SnapDrive, the transport protocol configuration uses the vsadminuser account for authentication. SnapDrive fails to connect to the SVM.

Why did this failure occur?

- A. Transport protocol requires a domain Windows account.
- B. The vsadmin account is locked or does not have a password.
- C. SnapDrive requires a cluster-wide privileged account.
- D. Transport protocol requires a local Windows account.

#### Answer: B

3. What is the maximum size of a compression group?

- A. 8 KB
- B. 4 KB
- C. 32 KB
- D. 64 KB

#### Answer: C

4. You have multiple volumes that are exported to a group of hosts within your environment. A new host needs access to the volumes.

Which two actions accomplish this task? (Choose two.)

- A. Mount the new exports from the host.
- B. Create a new SVM.
- C. Create a rule in the export policy on the SVM.
- D. Create a new data LIF on the SVM.

#### Answer: A,C

5. What are the two valid settings for fractional reserve? (Choose two.)

- A. 100%
- B. 20%
- C. 0%
- D. 50%

Answer: A,C

#### Explanation:

The fractional reserve setting is expressed as a percentage; the only valid values are 0 and 100 percent. You use the vol options command to set fractional reserve. https://library.netapp.com/ecmdocs/ECMP1368845/html/GUID-596042AF-8E9C-4187-969C-633DFDD5A936.html